# LINUX HA IN A HIGH PERFORMANCE **ENVIRONMENT**

Eric Blau

### **Overview**

- What is Linux HA? Uses ● Terminology ● Versions of Linux HA ● Configuration
- **◎ Resources**
- Split Brain
- Tekelec's use of Linux HA

### What is Linux HA?

#### **◎ Cluster infrastructure framework**

- Communication and membership services
- Discovery of peer processes on other servers in the cluster
- Often referred to as "heartbeat" status messages sent between cluster members

#### ● Resource management

- Starting and stopping of services to keep services available
- Often referred to as the "Cluster Resource" Manager (CRM)" or "Pacemaker"

### Why use Linux HA?

- $\odot$  Protect from hardware failures, unexpected software errors
- Load balancing
- Maintain service during maintenance windows
- Rule of thumb: HA adds "1 nine" to uptime. 99.9% uptime -> 99.99% uptime

## Linux HA Terminology

#### $\odot$ Node

- $\bullet$  A single server running HA.
- $\odot$ **Cluster** 
	- $\bullet$ One or more nodes running HA managing a common set of resources.
- $\odot$ **Resource** 
	- A service managed by HA.
	- **•** Linux HA starts and stops resources.
- $\odot$  Score
	- Numeric value expressing HA preference. A higher HA score means that a node is "more preferred" to run a given resource.
- $\odot$  Location constraint
	- $\bullet$ • Restriction, using score values, for specifying which node a given resource should be started on.
	- $\bullet$ • Location constraints can be used to express resource dependencies (e.g., an IP should only be added on the node that has mastership of the database).
- $\odot$ **Stickiness** 
	- $\bullet$  How resistant, using score values, a resource is to moving away from the current node it is started on.

#### Versions of Linux HA

● Version 1.x – linux-ha.org

- Supports only simple 2-node clusters
- No resource monitoring
- Version 2 <sup>x</sup> 2.x – linux-ha.org
	- Supports multiple nodes in a cluster (up to 16 nodes tests)
	- Resource monitoring to detect failures and restart or move them to other servers

Pacemaker – clusterlabs.org

• Project reorganization with the CRM split out from heartbeat and the ability to run on the alternative OpenAIS cluster infrastructure

#### Nodes and Clusters

- Configuration file specifies the nodes that are in a given cluster
- $\odot$  Communication path for nodes to communicate
	- UDP (port 694 by default) using unicast, broadcast and multicast IP addresses
	- Serial port communication is also supported
- Other cluster configuration options

#### Cluster configuration options

- Active/passive –– one server providing service with one other server ready to take over if needed
- N+1 many servers providing service with one backup server capable of taking over if any server fails
- N-to-N all servers providing service with any server capable of handling another server's load in the event of a failure

## **ACTIVE/PASSIVE**

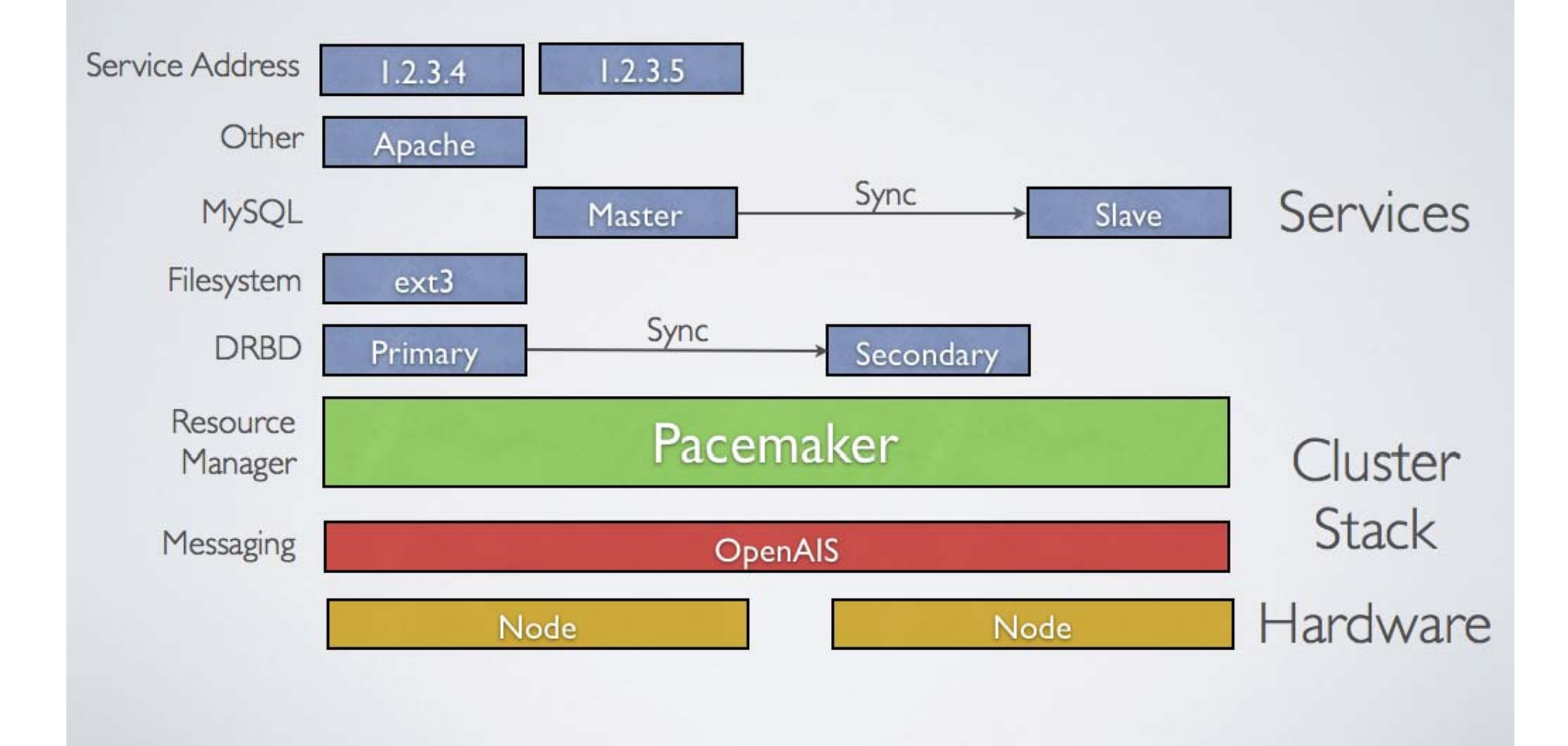

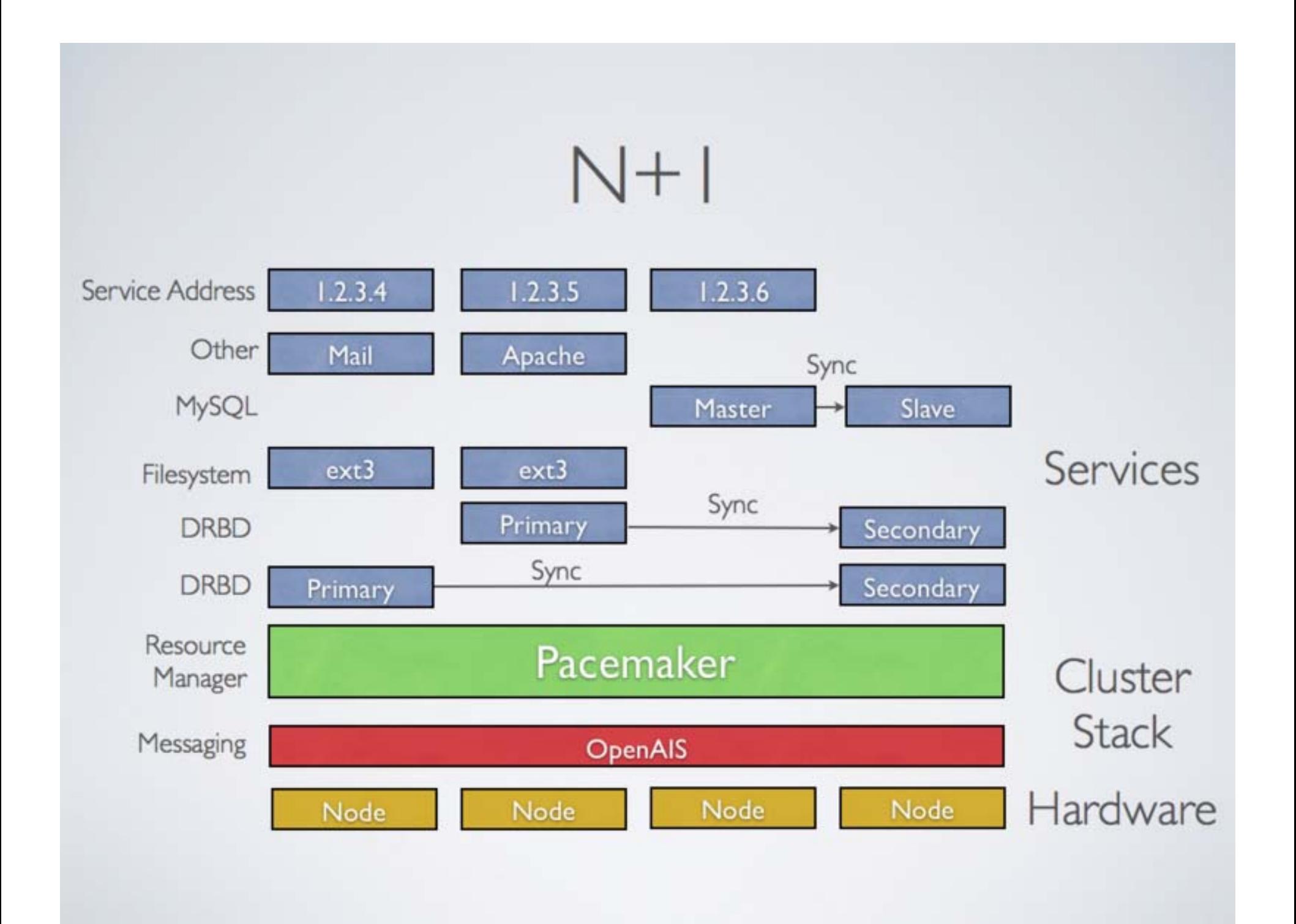

# N-TO-N

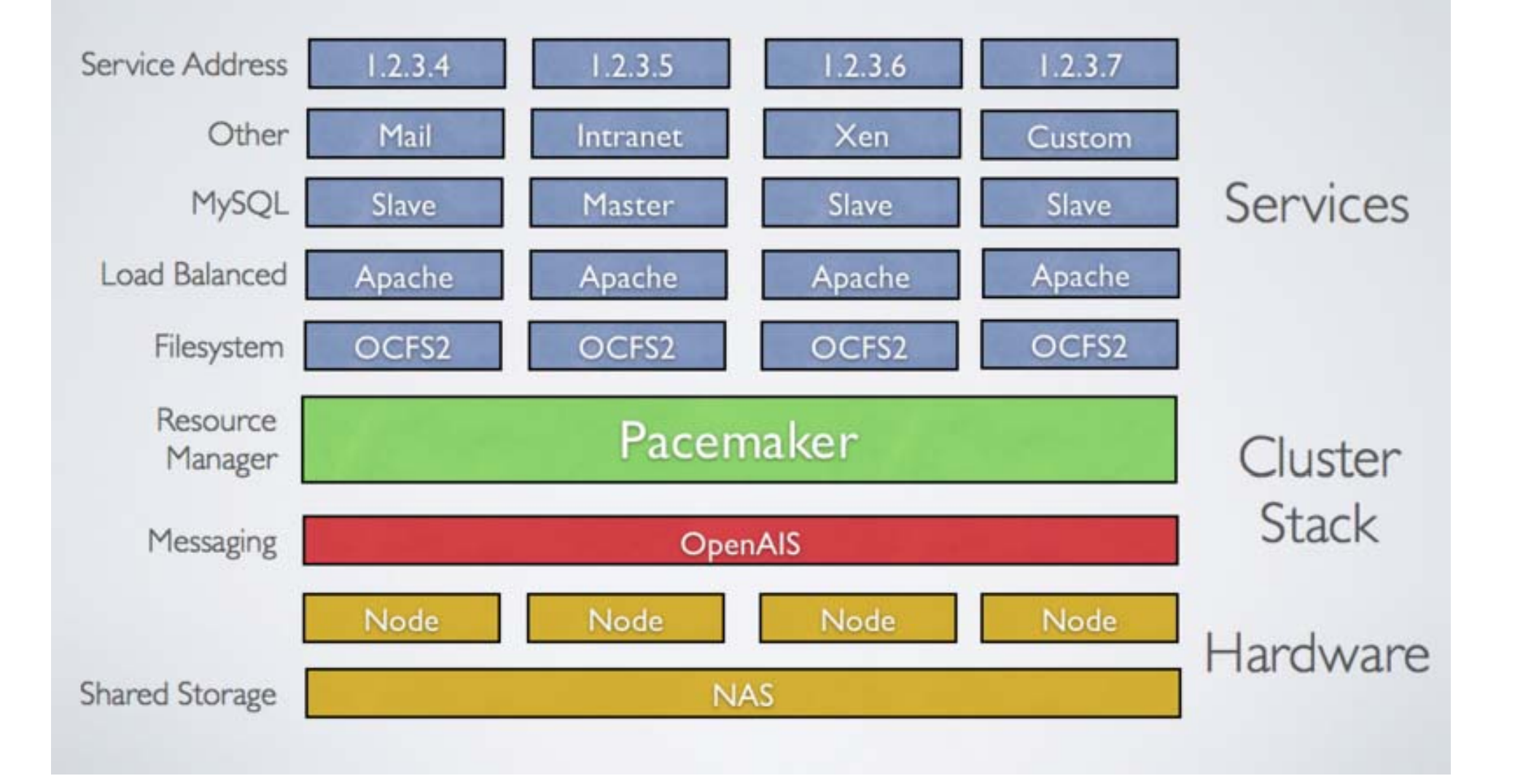

#### Resources

- Resources are managed using scripts similar to LSB compliant init scripts
- **For Linux HA v1, the resource script must** support 3 operations:
	- start initiate or gain control of the resource
	- stop terminate or relinquish control of the resource
	- $\bullet$  status report whether the resource is started or stopped
- For v2 configurations, the script must support an additional "monitor" operation

### Applications for Linux HA

• The following types of applications are typical:

- Database servers
- $\bullet$  ERP applications
- Web servers
- LVS director (load balancer) servers
- Mail servers
- Firewalls
- File servers
- DNS servers
- DHCP servers
- Proxy Caching servers
- Custom applications

### Split Brain

- Situation that occurs when multiple nodes in a cluster believe the other server is dead.
- $\odot$  Creates an active-active condition where a single resource is started on multiple nodes
- $\odot$  Should be avoided at all costs, especially if shared storage is involved – data corruption!
- Redundant communication paths help prevent split brain

### Split Brain (cont.)

- Can be mitigated/prevented using several strategies:
	- Quorum with an odd number of nodes, only the node with a quorum can become active
	- Fencing protect again nodes of unknown status from accessing/running resources
	- STONITH ("shoot the other node in the head") specific type of fencing
	- Scoring –– provide a location constraint score to allow HA to decide which server to become active when split brain is healed

#### Tekelec's problem

- Proprietary shared memory database and middleware layer
- Need for high performance HA solution to ensure 99.999% availability
- HA needed to manage:
	- Database replication master/slave roles
	- IP address(es) for database clients to access
	- Process awareness of activity (active/standby)

#### Tekelec's solution

- **◎ Linux HA version 2.x in an active/passive** configuration
- **◎ One or more IP addresses and database** resource configured
- Uses cluster messaging to communicate application status
	- Alarms used to trigger location constraints that influence HA activity
	- Heartbeat interval set low to detect failures more quickly (100-250 milliseconds)
	- Database resource communicates HA state change to other processes registered for notification

### Tekelec's solution (cont.)

 $\odot$  To avoid split brain, port bonding in an active/backup configuration is used with redundant switches.

• No single point of failure

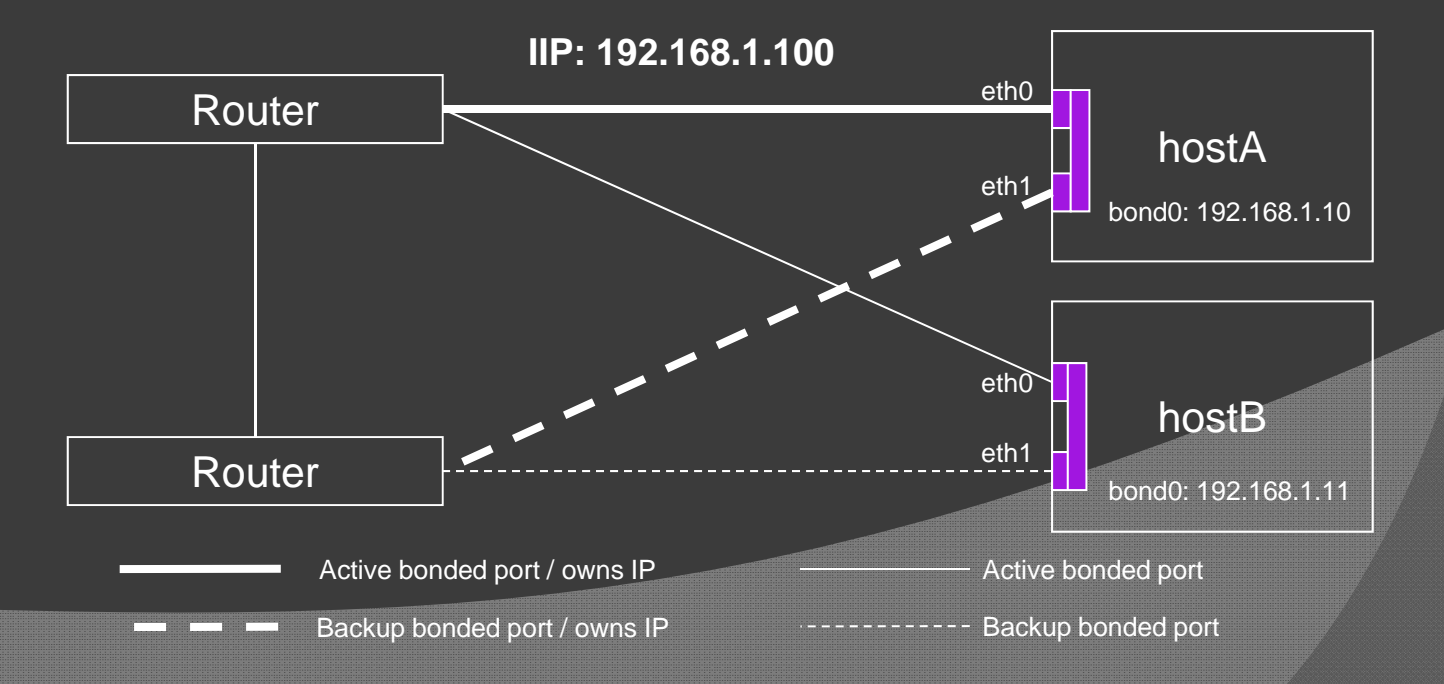

### Limitations of Linux HA v1

- Several significant limitations with previous Linux HA version 1 configuration
	- No split brain recovery. After a split brain, the server that becomes active is essentially random. If the wrong choice is made, data will be lost.
	- No resource monitoring. Processes may be stopped on a given node, but Linux HA will never find out about it. Linux HA may decide to switch over to a node where the database is not sane (corrupted or auditing).
	- Only supports 2 node active/standby clusters.
	- Rudimentary support for resource dependencies or location constraints.
- Bottom line: Linux HA version 1 configurations are not robust enough and do not provide sufficient guarantees to ensure database integrity.

### HA Scoring

- HA scoring controls on which server Linux HA makes database active vs. standby.
- Linux HA refers to this score as a "resource location constraint"
	- The higher the score, the more preferred the resource is to run (e.g., make database active) on a server
	- The lower the score, the less preferred the resource is to run on a server
- The DB state and current set of raised alarms are inputs to the HA score
- Each server publishes its own score to Linux HA
- When one server's score published to Linux HA is higher than another, a switchover is initiated

### Example Linux HA status (crm\_mon command)

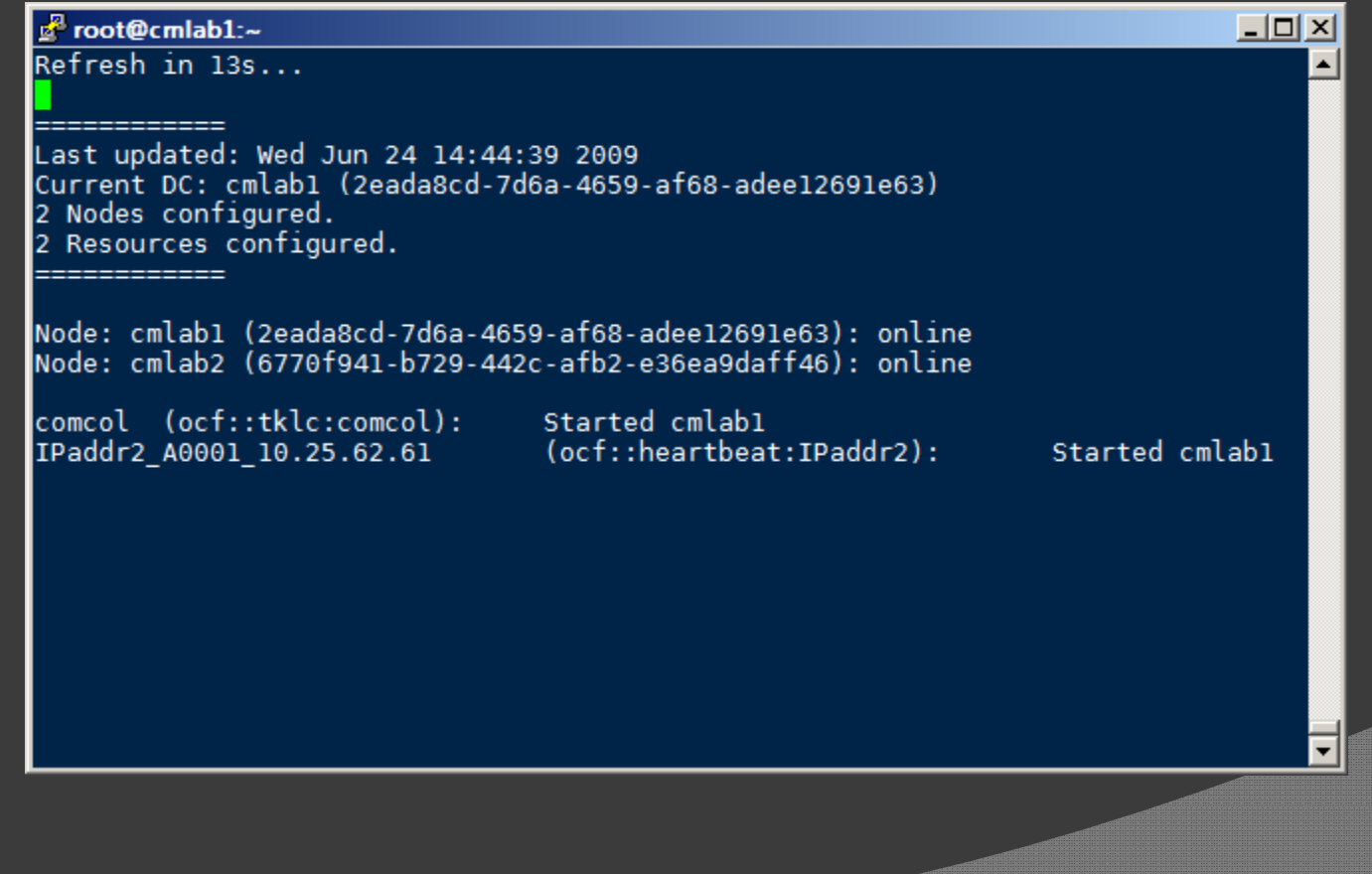

#### **Observations**

- $\circ$  Linux HA works quite well in high performance environments
- Cluster configuration is extremely flexible – many different HA setups are possible
- Switchovers can generally be performed in < 1 second
- $\odot$  Version 2 configurations can be difficult to set up. The XML-based configuration is complex.

### Questions?

- $\odot$  Any questions?
- <u>⊚ www.linux-ha.org</u>
- **© clusterlabs.org**
- http://clusterlabs.org/mediawiki/images/f/ fb/Configuration\_Explained.pdf